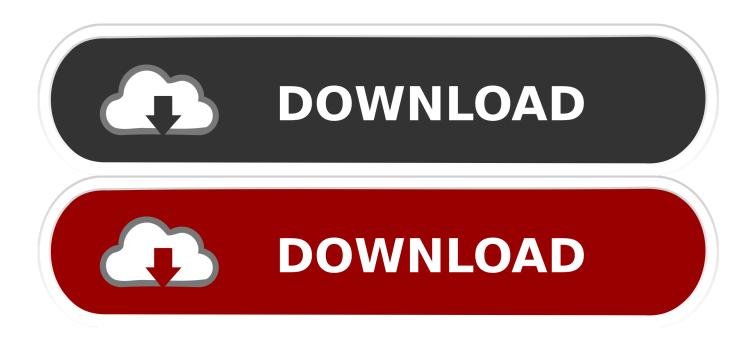

#### Opening Dmg Files In Windows 8

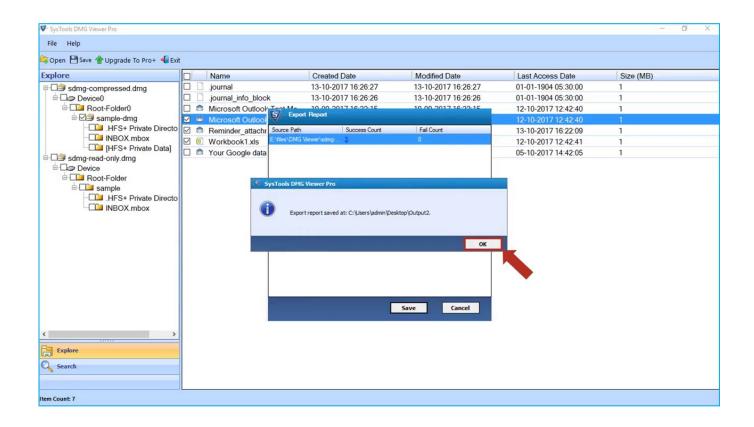

Opening Dmg Files In Windows 8

1/4

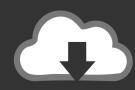

# DOWNLOAD

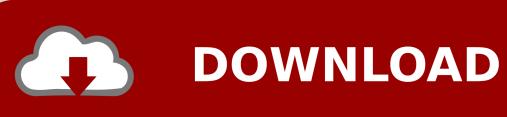

It is compatible with all Windows OS from Windows 10 to lower ver My laptop (MacBook air 2015) has never had any issues with opening dmg files until recently.. You can now extract the contents of Mac DMG files AnyToISO MethodStep 1Step 2Run the installer and select your desired installation location.

- 1. excel not opening files windows 10
- 2. slow opening files windows 10
- 3. problems opening files windows 7

Double-clicking on files doesn't do anything, even though I've confirmed I have disk utility on my laptop and that it's the default application for DMG files.. Run AnyToISO once the installation is complete Click 'Browse' and select your source.. DMG file Click 'Convert' You now have a PC-compatible ISO image that can be burned to a CD and read.. I've also verified some of my files and have been able to open them in the past.

### excel not opening files windows 10

excel not opening files windows 10, word not opening files windows 10, slow opening files windows 10, disable single-click opening files windows 7, problems opening files windows 7, exe files not opening windows 7, opening rar files windows 10, exe files not opening windows 10, opening heic files on windows, how to stop opening files with notepad windows 10, opening windows files on mac, open linux files in windows, opening windows files on ipad, opening jar files windows 10, opening 7z files windows 10, opening zip files windows 10, opening iso files windows 10, opening bin files windows 10, opening vob files windows 10 Happy Birthday Song Free Download Mp3 In Hindi

Since DMG Extractor is developed specially for DMG files, it can open encrypted.. 7-Zip MethodAfter installing DMG Extractor, all you have to do is double-click your DMG file to open it up. The Big Bang Theory Stagione 1 720p Ita Download Free

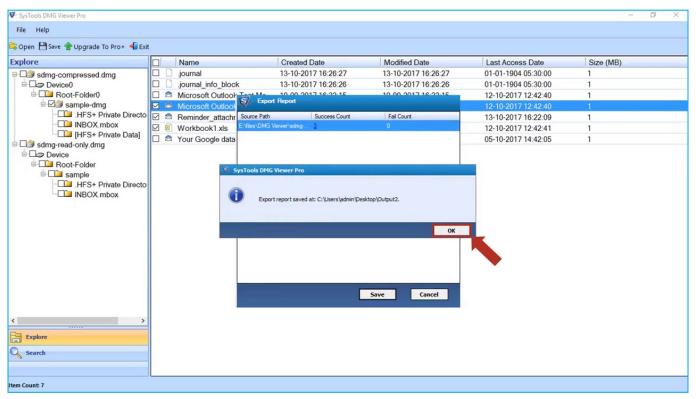

macx video converter pro giveaway download

3/4

# slow opening files windows 10

#### Download Counter Strike Source For Mac Free

Step 1Download the 7-Zip installer package, and install it on your computer Step 2Run 7-Zip once the installation is done..

DMG files so you can access the files within Opening Dmg Files In Windows 10Try this Free DMG Viewer Software to open.

Canon 5d Mark Ii Software Download For Mac

## problems opening files windows 7

Winmail Dat For Mac Free Download

DMGExtractor MethodStep 1Download the latest DMGExtractor standalone JAR (Java ARchive) file.. Opening Dmg Files In Windows 10. You can browse the files right in the DMG Extractor window if you just want to see what's inside the DMG file.. dmg file easily The utility empower you to read, explore, view dmg file data It also provide option to browse file or folder separately.. DMG files without having to first convert them to other formats Raw, Bzip2, Zlib, and Zero block type DMG files are supported by DMG Extractor.. Every so often you are sent a file that has a generic icon on it, and no software on your PC can open it.. You check the file extension, and it is DMG A DMG file is a Mac Disk Image There are different software options that can read and extract the contents of. ae05505a44 Download Toad Software For Oracle 11g

ae05505a44

Lisanne Froon And Kris Kremers Google Map

4/4